#### ADOBE FLASH CS4 COMPLET *50 HORAS*

# **DESCRIPCIÓN**

Este curso esta destinado a cualquier usuario que quiera aprender a utilizar el flash cs4. Para ello utilizaremos una herramienta de aprendizaje multimedia que simulará a una clase presencial, donde el alumno estará guiado en todo momento por un tutor que le explicara la utilización del programa paso a paso. La segunda parte del curso, está orientada a diseñadores web profesionales que en la actualidad desean profundizar en la aplicación de animación y diseño web FLASH CS4. En este curso se ven conceptos de programación en el novedoso lenguaje ACTIONSCRIPT 3.0., el cuál viene incorporado dentro de entorno de diseño de la aplicación. ActionScript se ha convertido en los últimos tiempos como uno de los lenguajes de programación más populares, solicitados y más comúnmente utilizados por los diseñadores gráficos de páginas web a la hora de desarrollar sitios web en España y el resto del mundo en la actualidad.

### **OBJETIVOS**

Familiarizarse con la aplicación y su entorno de trabajo. Aprender a crear nuevos documentos flash. Configurar un documento para comenzar a trabajar en un nuevo proyecto. Introducir y conocer las principales herramientas de creación. Introducción a la creación de símbolos, botones y movieclips. Animaciones, características y propiedades relacionadas. Importación de imágenes, sonido, y gestión de la biblioteca. Importación de video, y componente FLV playback. Diferentes destinos de publicación. Introducción básica al lenguaje Action Script. Conocer las ventajas de elegir el lenguaje ACTIONSCRIPT 3.0. para realizar animaciones en Flash CS4. Aprender a realizar presentaciones con sonido y video de calidad. Ser capaces de finalizar y publicar contenido en Flash CS4 enriquecido con código ActionScript 3.0. Aprender técnicas de programación ACTIONSCRIPT 3.0. para presentar contenidos avanzados y profesionales.

## **CONTENIDOS**

#### MÓDULO 1. FLASH BÁSICO CS4

UNIDAD 1: INTRODUCCIÓN: Primeros pasos con Adobe FLASH – El área de trabajo – Paneles, pestañas, ventanas principales.

UNIDAD 2: LOS DOCUMENTOS: Creación de un documento – Modificación del tamaño de un documento y formatos – Guardar un documento – Extensiones y plugin Flash Player.

 UNIDAD 3: HERRAMIENTAS PRINCIPALES DE CREACIÓN: Introducción – Línea – Lazo – formas geométricas – Lápiz – Pincel – Borrador.

UNIDAD 4: HERRAMIENTAS DE TRAZADO Y CURVAS BEZIER: Herramientas de trazado y curvas Bezier – La pluma.

UNIDAD 5: SELECCIÓN Y TRANSFORMACIÓN: Herramientas de selección y subselección – Transformación.

UNIDAD 6: MANIPULACIÓN DE COLOR Y RELLENO: Herramientas de color y relleno – Bote de tinta – Cubo de pintura – Cuentagotas.

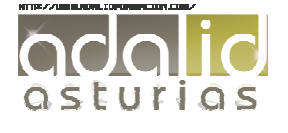

UNIDAD 7: HERRAMIENTAS DE TEXTO: herramientas de texto – Suavizados – Dinámicos.

UNIDAD 8: LOS SÍMBOLOS: Símbolos – Botones – Movieclip – Anidaciones.

UNIDAD 9: LAS ANIMACIONES: Animación de elementos – Línea de tiempo – Capas y propiedades de capa – Frame velocidad – Escenas – Aceleraciones – Huesos y cinemática inversa.

UNIDAD 10: LA BIBLIOTECA: Importar imágenes – Importar sonido – La biblioteca.

UNIDAD 11: IMPORTAR VÍDEOS: Importar vídeo – Componente FLVPlayback.

UNIDAD 12: PUBLICACIÓN DE DOCUMENTO: Publicación de documento – Flash para web – Flash para PC – Flash para MAC.

UNIDAD 13: LENGUAJE ACTION SCRIPT: Introducción básica a lenguaje Action Script – Diferentes versiones AS2 – AS3.

MÓDULO 2: FLASH AVANZADO CS4

UNIDAD 1: CONCEPTOS BÁSICOS: El panel de acciones – La barra de herramientas de acciones – Preferencias de flash CS4 – Panel de componentes – Comentarios en Action Script.

UNIDAD 2: TRABAJO CON VARIABLES: Declaración de variables – Asignar valor a una variable – Operaciones básicas con variables – Asociar variables a objetos de presentación.

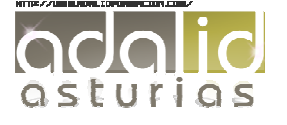